, tushu007.com

<<PowerPoint 2003

<<PowerPoint 2003

- 13 ISBN 9787302100379
- 10 ISBN 7302100373

出版时间:2005-1-1

页数:419

字数:657000

extended by PDF and the PDF

http://www.tushu007.com

<<PowerPoint 2003

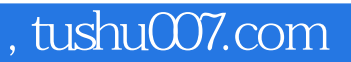

PowerPoint2003

PowerPoint 2003

PowerPoint American System Systems and American Systems and Table 3 and 2008 and 2008 and 2008 and 2008 and 20

本书内容丰富,语言简练,图解清晰,实例具有很强的实用性和代表性,是'本实用性极高的教材

 $,$  tushu007.com

## <<PowerPoint 2003

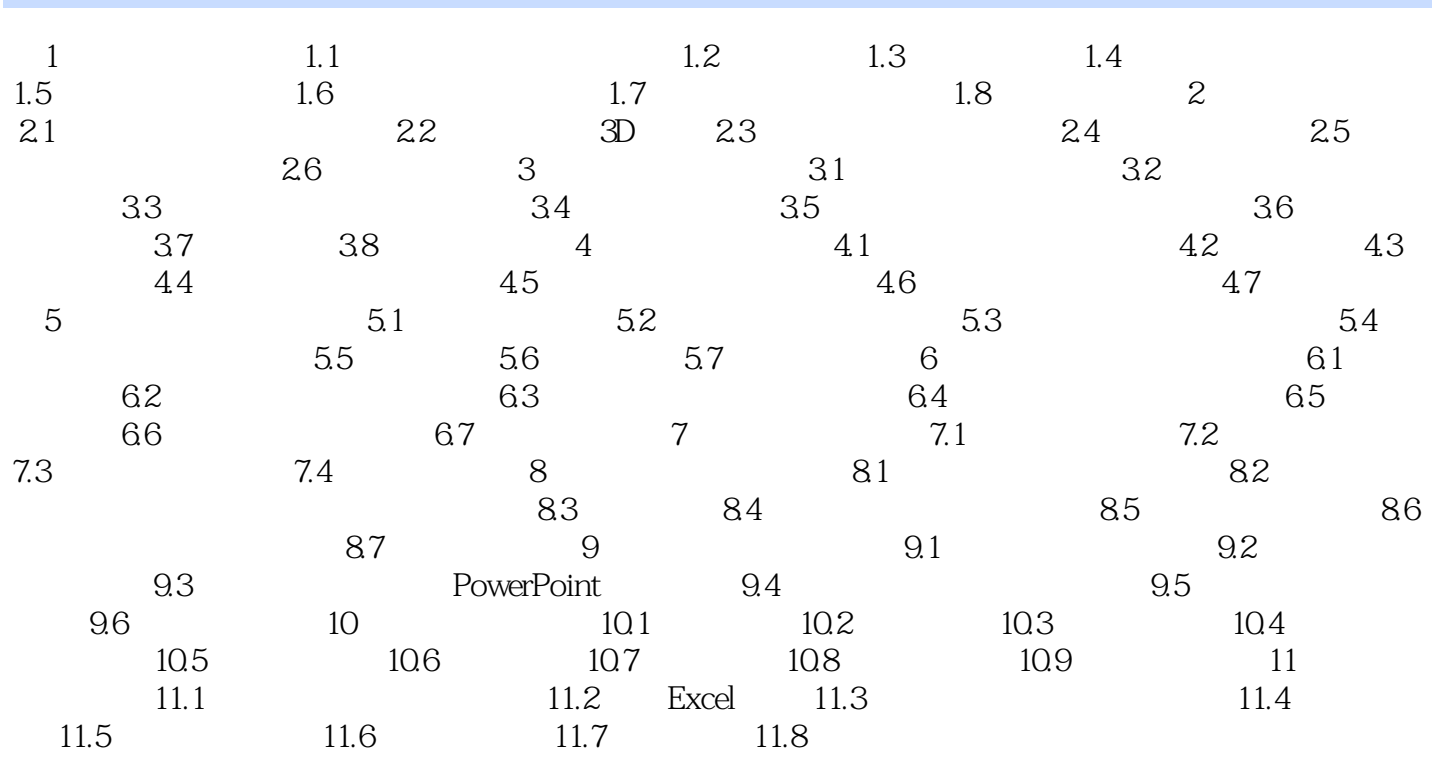

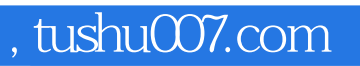

## <<PowerPoint 2003

本站所提供下载的PDF图书仅提供预览和简介,请支持正版图书。

更多资源请访问:http://www.tushu007.com